## **C**quironsalud

## **Cómo realizar una orden de alta sin visita**

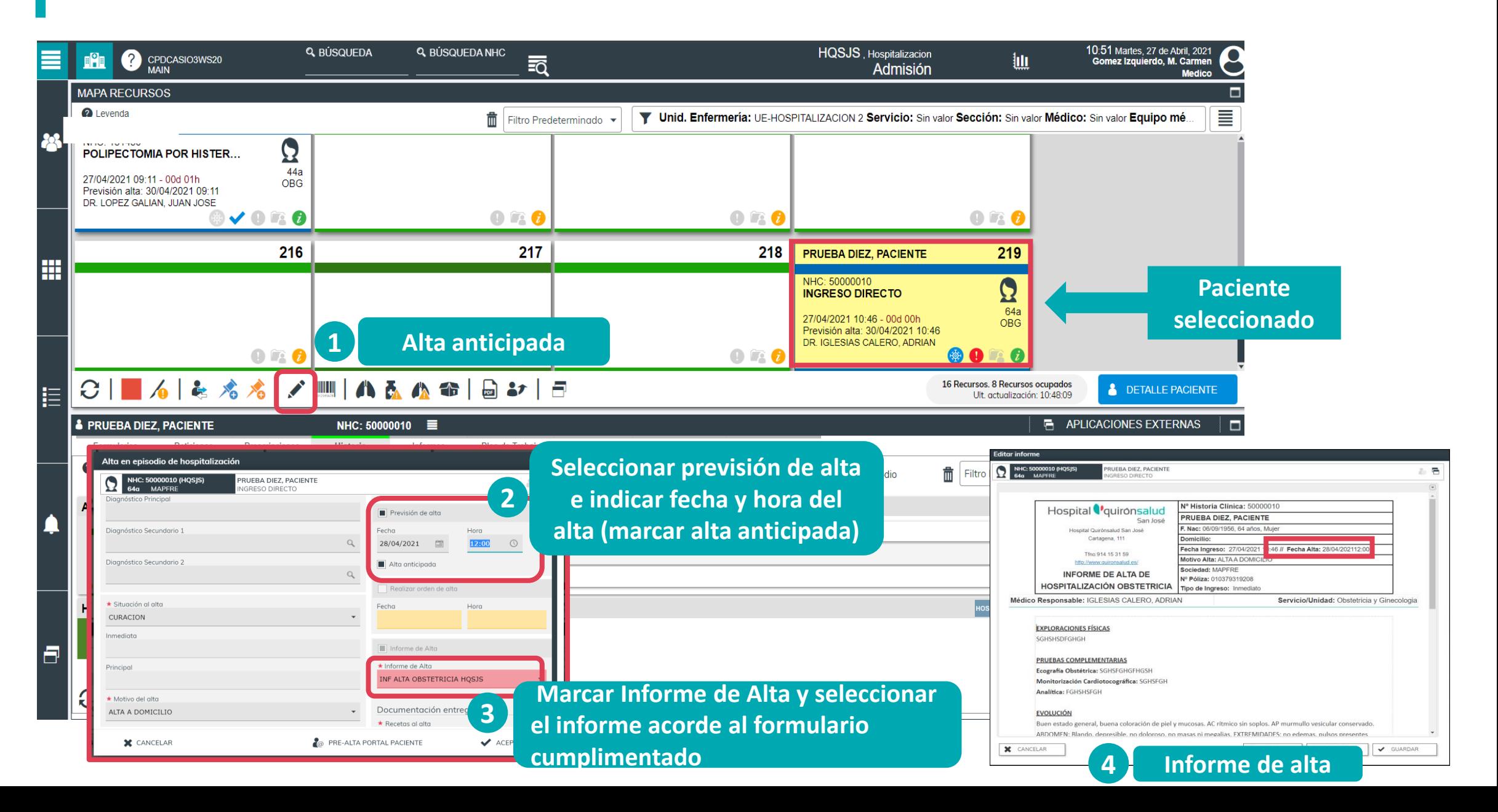